This is a [stub.](https://doc.tiki.org/stub) Some [screenshot](https://doc.tiki.org/screenshot) is needed Parameters

Displays the value of a field of the specified number of tracker items. If the specified tracker has no main field, either Field name or Field identifier is required.

*Required parameters are in* **bold**.

## [Go to the source code](https://gitlab.com/tikiwiki/tiki/-/blob/master/modules/mod-func-last_tracker_items.php)

*Preferences required:* feature\_trackers

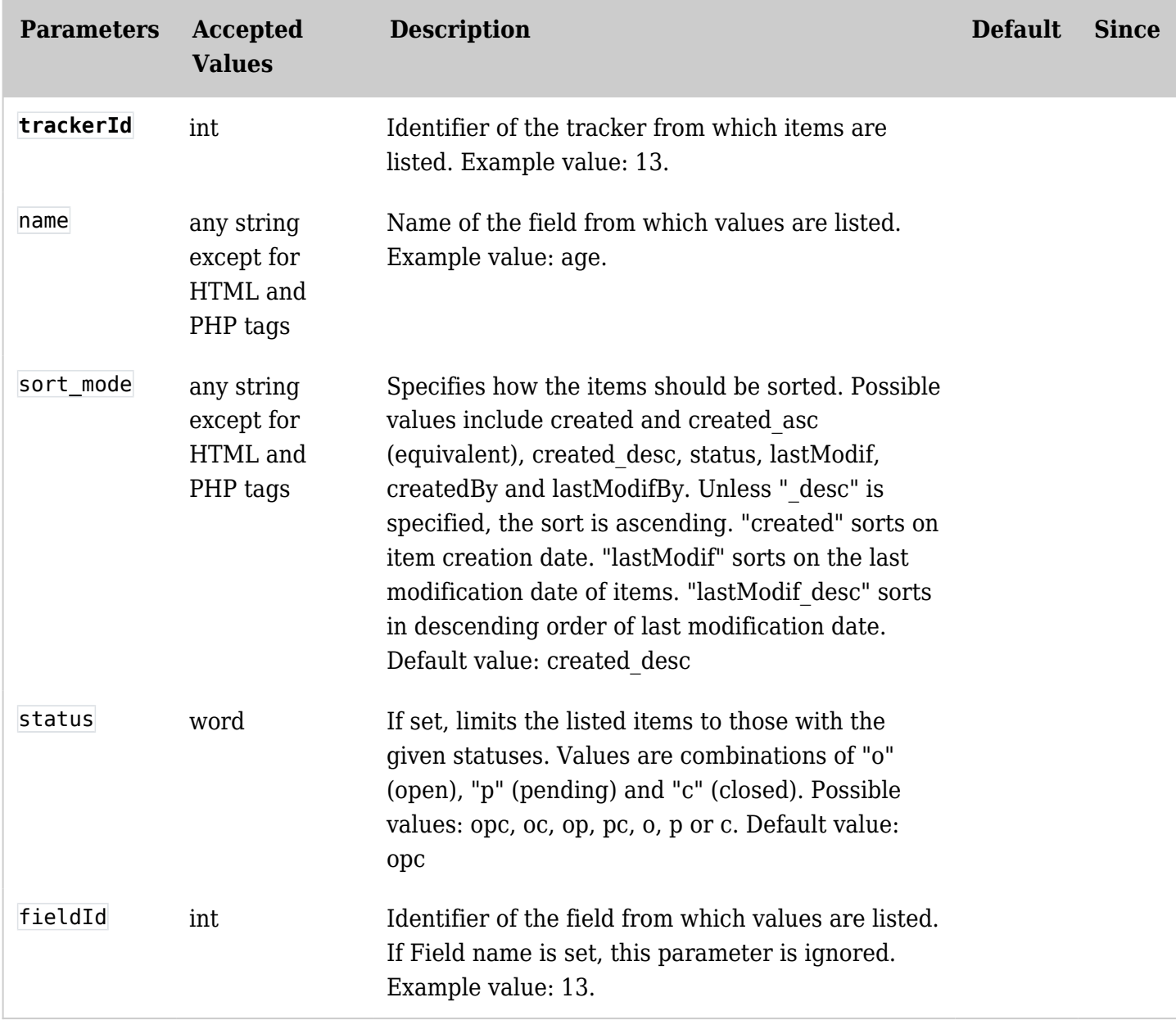

The other traditional modules params apply: nonums

**Notes** 

- In tw>=3.0, You can either give the field name, or the fieldId, or indicate no field. In the last case, the system will automatically take the first main field.
- Be careful than if you change the name of the field in the tracker administration, the module parameter name will not be changed

See also  $\textbf{Module last\_modify\_tracker\_items}$